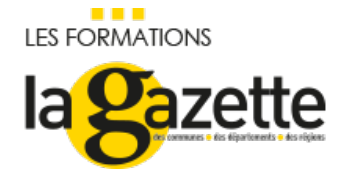

# MODULE RÉDACTION – ÉLABOREZ [FACILEMENT](https://evenements.infopro-digital.com/gazette-des-communes/formation-module-redaction-p-13549) VOS PIÈCES DE MARCHÉS

Maîtriser les fonctionnalités du Module Rédaction

1 JOUR, 7 HEURES

#### MARCHÉS PUBLICS

CODE : APA16

## Objectifs de la formation

Être capable de tirer pleinement parti des fonctionnalités disponibles dans l'outil

Connaître les nouveautés et évolutions

Maîtriser la rédaction dynamique des pièces administratives

Approfondir les fonctions annexes : duplication à partir d'un projet existant, gestion des favoris...

Appréhender les fonctions de paramétrage

### Parmi nos formateurs

Professionnel(s) du secteur

### Public concernés

Cette formation s'adresse aux nouveaux utilisateurs du Module Rédaction

### Critères d'admission

Cette formation entre dans le champ d'application des dispositions relatives à la formation professionnelle continue car considérée comme une action d'adaptation et de développement des compétences des salariés.

## **Prérequis**

■ Détenir la solution Module Rédaction

# Rappel des principes d'utilisation du Module Rédaction

# Présentation des nouveautés et des évolutions

## Création d'une fiche projet

- Renseignement des onglets
- Validation de la fiche projet
- Édition de la fiche synthétique du projet

# Rédaction dynamique des pièces administratives

- Présentation du questionnaire
- Rédaction des documents
- Gestion de l'aperçu dynamique
- Gestion des aides, des valeurs retenues et de la fonctionnalité « A revoir »
- Édition et validation des documents (CCAP, RC et AE)

### Présentation des fonctions annexes

- Élaboration d'un rétro-planning
- Duplication à partir d'un projet existant
- Gestion des favoris
- Partage des projets
- Recherche de projets
- Export vers le profil acheteur achatpublic.com

### Présentation des fonctions de paramétrage

- Informations relatives à la collectivité
- Information de la fiche projet par défaut
- Création des utilisateurs et profils
- Catalogues de critères et justificatifs
- Création de données communes (entreprises, formules de variation…)

# **ATELIER** Assistance à la saisie des consultations

#### **Dates**

### Modalités pédagogiques, d'évaluation et techniques

### **Modalités pédagogiques:**

Pour les formations synchrones-présentiel ou classes virtuelles (formations à distance, en direct), les stages sont limités, dans la mesure du possible, à une douzaine de participants, et cherchent à respecter un équilibre entre théorie et pratique. Chaque fois que cela est possible et pertinent, des études de cas, des mises en pratique ou en situation, des exercices sont proposées aux stagiaires, permettant ainsi de valider les acquis au cours de la formation. Les stagiaires peuvent interagir avec le formateur ou les autres participants tout au long de la formation, y compris sur les classes virtuelles durant lesquelles le formateur, comme en présentiel peut distribuer des documents tout au long de la formation via la plateforme. Un questionnaire préalable dit 'questionnaire pédagogique' est envoyé aux participants pour recueillir leurs besoins et attentes spécifiques. Il est transmis aux intervenant(e)s avant la formation, leur permettant de s'adapter aux publics. Pour les formations en E-learning (formations à distance, asynchrones), le stagiaire peut suivre la formation à son rythme, quand il le souhaite. L'expérience alterne des vidéos de contenu et des activités pédagogiques de type quizz permettant de tester et de valider ses acquis tout au long du parcours. Des fiches mémos reprenant l'essentiel de la formation sont téléchargeables. La présence d'un forum de discussion permet un accompagnement pédagogique personnalisé. Un quizz de validation des acquis clôture chaque parcours. Enfin, le blended-learning est un parcours alternant présentiel, classes virtuelles et/ou e-learning.

#### **Modalités d'évaluation:**

Toute formation se clôture par une évaluation à chaud de la satisfaction du stagiaire sur le déroulement, l'organisation et les activités pédagogiques de la formation. Les intervenant(e)s évaluent également la session. La validation des acquis se fait en contrôle continu tout au long des parcours, via les exercices proposés. Sur certaines formations, une validation formelle des acquis peut se faire via un examen ou un QCM en fin de parcours. Une autoévaluation des acquis pré et post formation est effectuée en ligne afin de permettre à chaque participant de mesurer sa progression à l'issue de la formation. Une évaluation à froid systématique sera effectuée à 6 mois et 12 mois pour s'assurer de l'ancrage des acquis et du transfert de compétences en situation professionnelle, soit par téléphone soit par questionnaire en ligne.

### **Modalités techniques FOAD:**

Les parcours sont accessibles depuis un simple lien web, envoyé par Email aux stagiaires. L'accès au module de E-learning se fait via la plateforme 360Learning. La durée d'accès au module se déclenche à partir de la réception de l'invitation de connexion. L'accès aux classes virtuelles se fait via la plateforme Teams. Le(a) stagiaire reçoit une invitation en amont de la session lui permettant de se connecter via un lien. Pour une bonne utilisation

des fonctionnalités multimédia, vous devez disposer d'un poste informatique équipé d'une carte son et d'un dispositif vous permettant d'écouter du son (enceintes ou casque). En ce qui concerne la classe virtuelle, d'un microphone (éventuellement intégré au casque audio ou à la webcam), et éventuellement d'une webcam qui permettra aux autres participants et au formateur de vous voir. En cas de difficulté technique, le(a) stagiaire pourra contacter la hotline au 01 70 72 25 81, entre 9h et 17h ou par mail au logistiqueformations@infopro-digital.com et la prise en compte de la demande se fera dans les 48h.